### **Adobe Photoshop 2022 (Version 23.0) Key Generator Free Download X64**

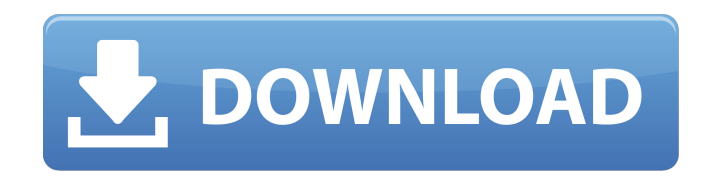

**Adobe Photoshop 2022 (Version 23.0) Registration Code Free Download**

\* \* \* \* \* \* Learning Photoshop The first thing to do when you start learning Photoshop is to get the latest version of Photoshop and install it on your computer. Photoshop CS6 or higher is recommended. Follow the steps in the "First Steps," "Open a New File," and "Edit an Existing File" chapters to create or open your first Photoshop file. The only other task you need to do in the beginning is to create a new folder for all your Photoshop files. The folder should be

named after your user account. For example, you could create a folder called d921, and put all your new Photoshop files in this folder. Updating Your Photoshop Installation After you've installed Photoshop, you'll probably want to update it. To do this, do one of the following: \* Close all the Photoshop applications and reopen the Photoshop application. \* To update using Windows, click the Update button in the Photoshop menu. \* To update using a Mac, right-click the Photoshop application and choose Open. Then click "Update" from the application's Open dialog box. Pro tip: There's a version of Photoshop CS6 for Adobe Creative Cloud; just a click away if you want to update to the latest version. You'll find the Application Manager (Figure 8-3) at the bottom of the Adobe Creative Cloud website. Click "Overview" to start the Application Manager. Then click "Update" to update to the latest

version, or "Install" to install a different version. Figure 8-3: Adobe Application Manager is a tool that you can use to update or install Photoshop. You can find more about Adobe Creative Cloud here: `

**Adobe Photoshop 2022 (Version 23.0)**

In this list, we'll talk about the best free software that Photoshop Elements has to offer. We'll take a look at the best Photoshop Elements alternatives and some of the best Photoshop Elements plugins. Top Photoshop Elements alternatives Color adjustments Most photographers use Photoshop to edit images, but Photoshop Elements doesn't contain many of the professional features. This is where Color Efex Pro comes in, which can instantly make an image more colorful. Color Efex Pro lets you apply up to eight custom color corrections to an image. It's a total

replacement for the default Photoshop Elements photo filter, which doesn't make the most realistic adjustments. It lets you correct color problems, including skin tones, skies, reds and greens, whites, blues, and contrast problems. You can apply a vibrance adjustment to give the image a more vibrant look. You can use the filters to increase or decrease the exposure, increase or decrease the contrast, and change the saturation. All of these adjustments are adjustable and let you get an idea of how much contrast, saturation and exposure your image needs. There's also a built-in photo editor that lets you crop the image. You can edit the shape, resize, rotate, scale and flip the image. Another cool feature of Color Efex Pro is the ability to add 3D effects to images. You can add a sepia filter to get a vintage look, add a drop shadow effect, and add a lens flair. Photoshop Elements plugins To continue using Photoshop

Elements, you need to purchase the filters and features, but you can add them to Photoshop Elements for free. Here are some of the best Photoshop Elements plugins you can use. 4-Color Multi-Brush Color: Add vibrant colors, smooth shadows, and more Type: Photoshop Elements brush Price: Free What's it all about: This is a nifty Photoshop Elements brush that can make your images much more colorful. It can add colors to the image, add shadows, and even change a gradient to a solid color. With this brush, you can add colors, increase exposure, and add more contrast. You can also add subtle styles to an image with this plugin. The options are really easy to use, and you can control the brush size with the tool. Portraits Photoshop Elements brushes: 388ed7b0c7

Photo Gallery The Importance of an Accident Lawyer The Importance of an Accident Lawyer It happens to everyone. You are in a horrific, life-altering accident. You may have witnessed the accident, or perhaps you were the one who was hurt. Accidents of any type are never fun. Regardless of the severity of the injury or accident, every person affected by the accident deserves and expects fairness and compassion. Beyond that, every person, from the injured person and the family members, need to be represented by a strong, knowledgeable attorney to advocate for their best interests and rights. A successful settlement or verdict can be difficult to obtain in court if the injured person does not have legal counsel. It is always best to have a lawsuit be a collaborative effort between

## the injured person, family, and representative of his or her interests. Are you an accident victim? If you or a loved one have been seriously injured in an accident, call me immediately to set up an appointment. I will be happy to explain how an accident lawyer can help and answer any of your questions. The accident lawyers at Binder Law Group go beyond representing individuals and families who were involved in car accidents. Our accident lawyers have experience working in this field and will be able to build a strong case for you, providing you with a strong voice in the litigation process. We know that even when a person cannot afford a lawyer, their lack of legal representation has devastating consequences for them in court. You don't want to be in a situation

in which you are representing yourself

company. If you have been seriously

against a defendant or insurance

injured in a car, motorcycle, truck, or pedestrian accident, an attorney should be your most important resource. Contact Binder Law Group today to find out how we can help.Q: How can I pull from one branch to another branch, but exclude a file from being updated? Let's say I have two branches, master and dev. I also have one file that I want to exclude from being updated and pulled into master. How can I do this in Git? A: You can use git worktree add git worktree add -b So in your case : git worktree add -b dev master More info You can

**What's New In?**

Video Tutorial on working with Photoshop Brushes Contents: 1. Photoshop Brushes 2. Photoshop Brushes/Pen 3. Brushes, Pens and Storyboard 4. Custom Brushes 5. Basic Brushes 6. Brushes, Pens and Storyboard 7. Advanced Brushes 8. Brush Options 9. Making a custom Brush 10. How to make a custom Brush and what to do 11. Photoshop Brushes; Fruits, People and an Original Sprite 12. Another Collection of Brushes 13. Making a Photo Brush 14. How to make a Photo Brush and how to work with it 15. Photo Brushes; Fruits, People and an Original Sprite 16. Brushes, Pens and Storyboard 17. Brushes, Pens and Storyboard 18. Brushes, Pens and Storyboard 19. Editing Brushes, Pens and Storyboard 20. Adding a watermark 21. Start working with brushes 22. Brushes, Pens and Storyboard 23. Start drawing 24. Elements of a Brush 25. Pen Tools 26. Basics: Paint, Eraser, Blur, Sharpen 27. Pen Tools 28. Painting With Text Brushes, Fill and Type 29. How to do a text stroke 30. Basic Text Brushes 31. Text Brushes; Characters, Letters, Type, Fonts 32. Text Brushes, Writing and Letters 33. Drawing Brushes 34. Drawing Brushes; Artistic,

## Cartoon and Character Brushes 35. Drawing Brushes 36. Some Brushes for Separating Models 37. How to separate a model 38. The Pen Tool 39. Pen Tools 40. Pen Tools 41. How to change the Pen Tool behavior 42. Text Brushes, Text, Fonts and an Original Sprite 43. Pen Brushes, Pen Tools, Text, Fonts 44. Pen Brushes, Pen Tools, Text, Fonts 45. Pen Brushes, Pen Tools, Text, Fonts 46. Pen Brushes, Pen Tools, Text, Fonts 47. Pen Brushes, Pen Tools, Text, Font

**System Requirements For Adobe Photoshop 2022 (Version 23.0):**

Minimum: OS: Windows 10 (64-bit edition) / 8.1 (64-bit edition) / 7 (64-bit edition) / Vista (64-bit edition) / Windows 8 (64-bit edition) / Windows 7 (64-bit edition) / Windows Server 2008 (64-bit edition) / Windows Server 2012 (64-bit edition) / Windows Server 2012 R2 (64-bit edition) Processor: Intel Pentium 4, Core 2 Duo, Core i3, Core i5 or Core i7 Memory

# Related links:

[https://www.southboroughtown.com/sites/g/files/vyhlif7351/f/uploads/southborough-business](https://www.southboroughtown.com/sites/g/files/vyhlif7351/f/uploads/southborough-business-permitting-guide-final.pdf)[permitting-guide-final.pdf](https://www.southboroughtown.com/sites/g/files/vyhlif7351/f/uploads/southborough-business-permitting-guide-final.pdf) [https://wakelet.com/wake/wwHR\\_pc\\_lYwUG-dqpKwHx](https://wakelet.com/wake/wwHR_pc_lYwUG-dqpKwHx) <https://topnotchjobboard.com/system/files/webform/resume/imakel982.pdf> https://www.spanko.net/upload/files/2022/07/rWO173L9OOVDal3ADkCS\_05\_56992771a14590fa1116 [d7b4852422ad\\_file.pdf](https://www.spanko.net/upload/files/2022/07/rWQ173L9QOVDal3ADkCS_05_56992771a14590fa1116d7b4852422ad_file.pdf) [https://openld.de/wp-content/uploads/2022/07/Photoshop\\_2022\\_Version\\_2301.pdf](https://openld.de/wp-content/uploads/2022/07/Photoshop_2022_Version_2301.pdf) [https://kcmuslims.com/advert/adobe-photoshop-cs5-product-key-activation-free-for-windows](https://kcmuslims.com/advert/adobe-photoshop-cs5-product-key-activation-free-for-windows-updated-2022/)[updated-2022/](https://kcmuslims.com/advert/adobe-photoshop-cs5-product-key-activation-free-for-windows-updated-2022/) <https://studentloanreliefllc.com/wp-content/uploads/2022/07/quychuk.pdf> [https://topmeatolisli.wixsite.com/nigonoden/post/adobe-photoshop-cc-2014-crack-full-version-with](https://topmeatolisli.wixsite.com/nigonoden/post/adobe-photoshop-cc-2014-crack-full-version-with-serial-key-free-mac-win)[serial-key-free-mac-win](https://topmeatolisli.wixsite.com/nigonoden/post/adobe-photoshop-cc-2014-crack-full-version-with-serial-key-free-mac-win) <http://launchimp.com/photoshop-cc-crack-mega-with-product-key-free-x64-latest/> <http://hudginsenterprises.com/adobe-photoshop-cc-2015-version-17-free-download-2022-new/> <https://www.formworkcontractorsmelbourne.com/photoshop-2022-version-23/> [https://www.saugus-ma.gov/sites/g/files/vyhlif1181/f/uploads/fy\\_2018\\_final\\_values.pdf](https://www.saugus-ma.gov/sites/g/files/vyhlif1181/f/uploads/fy_2018_final_values.pdf) [https://circles.nyc3.digitaloceanspaces.com/upload/files/2022/07/3dpywZoePL83TZV6KbV9\\_05\\_5699](https://circles.nyc3.digitaloceanspaces.com/upload/files/2022/07/3dpywZoePL83TZV6KbV9_05_56992771a14590fa1116d7b4852422ad_file.pdf) [2771a14590fa1116d7b4852422ad\\_file.pdf](https://circles.nyc3.digitaloceanspaces.com/upload/files/2022/07/3dpywZoePL83TZV6KbV9_05_56992771a14590fa1116d7b4852422ad_file.pdf) <http://babussalam.id/?p=17925> https://ihunt.social/upload/files/2022/07/DLXQ1mTZGqD74hObScLB\_05\_9af44f9a162d1e7963a9dc41

[7d89d674\\_file.pdf](https://ihunt.social/upload/files/2022/07/DLXQ1mTZGgD74hObScLB_05_9af44f9a162d1e7963a9dc417d89d674_file.pdf)

<https://instafede.com/photoshop-download-2022/>

<https://wardlincoln.com/photoshop-2022-install-crack-latest-2022/>

[https://www.mil-spec-industries.com/system/files/webform/Photoshop-2021-Version-2242\\_10.pdf](https://www.mil-spec-industries.com/system/files/webform/Photoshop-2021-Version-2242_10.pdf) [https://poetzinc.com/upload/files/2022/07/c2bkdHh1UH7kq4EaXPdu\\_05\\_56992771a14590fa1116d7b](https://poetzinc.com/upload/files/2022/07/c2bkdHh1UH7kq4EaXPdu_05_56992771a14590fa1116d7b4852422ad_file.pdf) [4852422ad\\_file.pdf](https://poetzinc.com/upload/files/2022/07/c2bkdHh1UH7kq4EaXPdu_05_56992771a14590fa1116d7b4852422ad_file.pdf)

<https://cleverfashionmedia.com/advert/adobe-photoshop-express-key-generator-free-latest/>

<https://sauvage-atelier.com/advert/photoshop-cc-2015-version-16-crack-keygen/>

<https://www.wcdefa.org/advert/photoshop-2020-version-21-keygen-only/>

<https://marketstory360.com/news/47437/photoshop-cc-2015-activation-for-pc-latest/> <http://vesinhnhatrang.com/?p=6648>

[https://myinfancy.com/upload/files/2022/07/dp4uat1Ay29UkkPzbnxb\\_05\\_9af44f9a162d1e7963a9dc4](https://myinfancy.com/upload/files/2022/07/dp4uat1Ay29UkkPzbnxb_05_9af44f9a162d1e7963a9dc417d89d674_file.pdf) [17d89d674\\_file.pdf](https://myinfancy.com/upload/files/2022/07/dp4uat1Ay29UkkPzbnxb_05_9af44f9a162d1e7963a9dc417d89d674_file.pdf)

[https://www.torringtonct.org/sites/g/files/vyhlif5091/f/uploads/development\\_brochure\\_2021.pdf](https://www.torringtonct.org/sites/g/files/vyhlif5091/f/uploads/development_brochure_2021.pdf) [https://www.reperiohumancapital.com/system/files/webform/Adobe-Photoshop-CC\\_7.pdf](https://www.reperiohumancapital.com/system/files/webform/Adobe-Photoshop-CC_7.pdf)

<https://www.suttonma.org/sites/g/files/vyhlif3901/f/uploads/diy-cloth-face-covering-instructions.pdf> <http://inventnet.net/advert/adobe-photoshop-cs4-crack-full-version-free-download/>

<http://www.simonefiocco.com/?p=25539>